# **100% Money Back**

**Vendor:**Oracle

**Exam Code:**1Z0-591

**Exam Name:**Oracle Business Intelligence Foundation Suite 11g Essentials

**Version:**Demo

## **QUESTION 1**

Which three components are part of a cluster server?

A. Master Server

- B. Repository Publishing Directory
- C. Primary Cluster Controller
- D. Web Server
- E. Server request Controller

Correct Answer: ACD

Explanation: Oracle BI Cluster Server Components

\*

 Oracle Business Intelligence Cluster Controller: The Cluster Controller determines which BI Server works in the cluster. It monitors the operation of servers in the cluster. The Cluster Controller is deployed in active-passive mode.

\*

 Clustered BI Servers: The BI Cluster Server feature supports up to 16 BI Servers in a network domain to act as a single server. BI Servers in the cluster share requests from multiple Oracle BI clients.

\*

 Master BI Server: A clustered Oracle Business Intelligence Server is designated as the Master BI Server. The Oracle Business Intelligence Administration Tool connects to the master BI Server for online repository changes.

\*

 Cluster Manager: The Cluster Manager is available in the Administration Tool when a repository is opened in online mode. The Cluster Manager enables Oracle BI Server clustered instances.

# **QUESTION 2**

A customer always wants Aggregate Table l to be looked at first to see if it can answer the query. What should be done to make sure this happens?

A. Make Aggregate Table 1 the first table in the list of Logical Table Sources.

B. Do not map the logical level in the Content tab.

- C. Set the Priority Group to 0.
- D. Set the Priority Croup to 5.

Correct Answer: C

### Explanation: Priority group

You can set priority group numbers to determine which logical table source should be used for queries for which there is more than one logical table source that can satisfy the requested set of columns.

For example, you might have user queries that can be fulfilled by both a data warehouse and an OLTP source. Often, access to an operational system is "expensive," while access to a data warehouse is "cheap." In this situation, you can

assign a higher priority to the data warehouse to ensure that all queries are fulfilled by the data warehouse if possible.

Note that the priority group of a given logical table source does not always ensure that a particular query will be fulfilled by that source.

Priority Group Designation

0 the highest-priority source (the default) 1 a lowest-priority source

## **QUESTION 3**

What are the two types of Session Variables?

A. System

- B. Non System
- C. Static
- D. Dynamic

Correct Answer: AB

Explanation: There are two types of session variables:

System -- A session variable that the Oracle BI Server and Oracle BI Presentation Services use for specific purposes.

System session variables have reserved names that cannot be used for other kinds of variables (such as static or dynamic repository variables and non-system session variables).

Non-system -- A system variable that the administrator creates and names. For example, the administrator might create a SalesRegion non-system variable that initializes the name of a user\\'s sales region.

The administrator creates non-system session variables using the Oracle BI Administration Tool.

Note: Session Variables

A session variable is a variable that is initialized at login time for each user. When a user begins a session, the Oracle BI Server creates a new instance of a session variable and initializes it. There are as many instances of a session variable as there are active sessions on the Oracle BI Server. Each instance of a session variable could be initialized to a different value.

# **QUESTION 4**

When adding a new dimension to an existing logical table, what is the significance of the Logical Level setting in the

Logical Table Source properties?

A. It defines the granularity of the dimension.

B. It determines the actual value of the dimension.

C. It creates a new session variable.

D. It creates a foreign key relationship.

Correct Answer: A

Explanation: OBIEE - Grain (Level of summarization) Grain definition in the context of OBIEE. The following list describes the different grains in navigating a query:

\*

Aggregation grain. The grain of the aggregate source of from a level based metrics

\*

Query grain. The grain of the request.

\*

Time Series grain. The grain at which the time series function aggregation is requested.

\*

 Storage grain. The query in the example can be computed from daily sales or from monthly sales, or from quarterly sales.

Note:

The aggregation grain is defined in the content tab of the logical table source. When the query grain match the aggregation grain of a logical table source, this one is used to create the physical query.

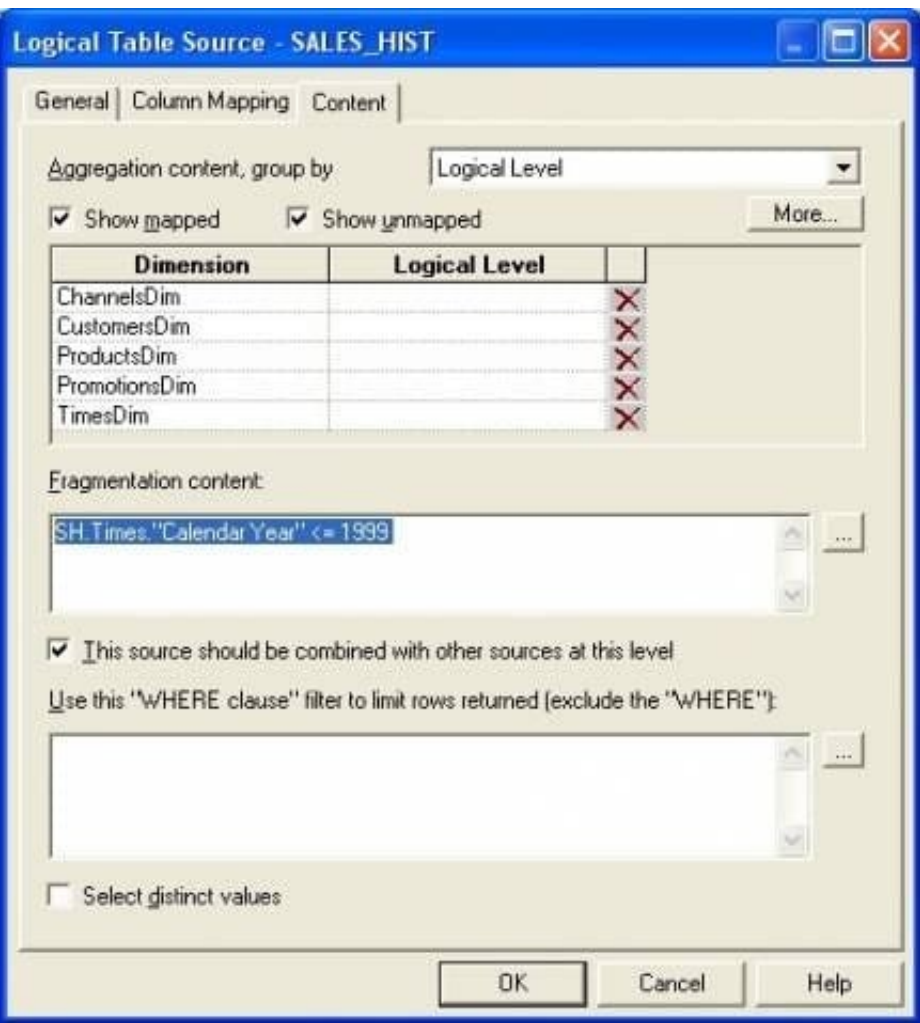

## **QUESTION 5**

You run the Consistency Check and receive the warning: [39003] Missing functional dependency association for column: DIM\_Offer\_End\_Date.CREATE\_DT.

What would you check?

- A. Whether the logical table source for this column has been disabled
- B. Whether the columns creating CREATE\_DT have been deleted
- C. Whether there is a logical join between the DIM and FACT tables
- D. Whether there is a physical join between the DIM and FACT tables
- E. Whether there is a physical column mapped to the logical column
- F. DIM\_Offer\_End\_Date.CREATE\_DT

Correct Answer: A

Explanation: This warning indicates that the given column is only mapped to logical table sources that are disabled. The

warning brings this issue to the repository developer\\'s attention in case the default behavior is not desired.

Reference: Oracle Fusion Middleware Metadata Repository Builder\\'s Guide for Oracle Business Intelligence Enterprise Edition, Common Consistency Check Messages

# **QUESTION 6**

Query Limits are used to manage Query environment in the repository for users and roles and can

- A. Control runaway queries
- B. Limit Queries by maximum run time
- C. Control aggregation
- D. Control User Authentication
- E. Control Write Back Capabilities

#### Correct Answer: B

Explanation: Query Limits. You can limit queries by the number of rows received, by maximum run time, and by restricting to particular time periods. You can also allow or disallow direct database requests or the Populate privilege. See figure below.

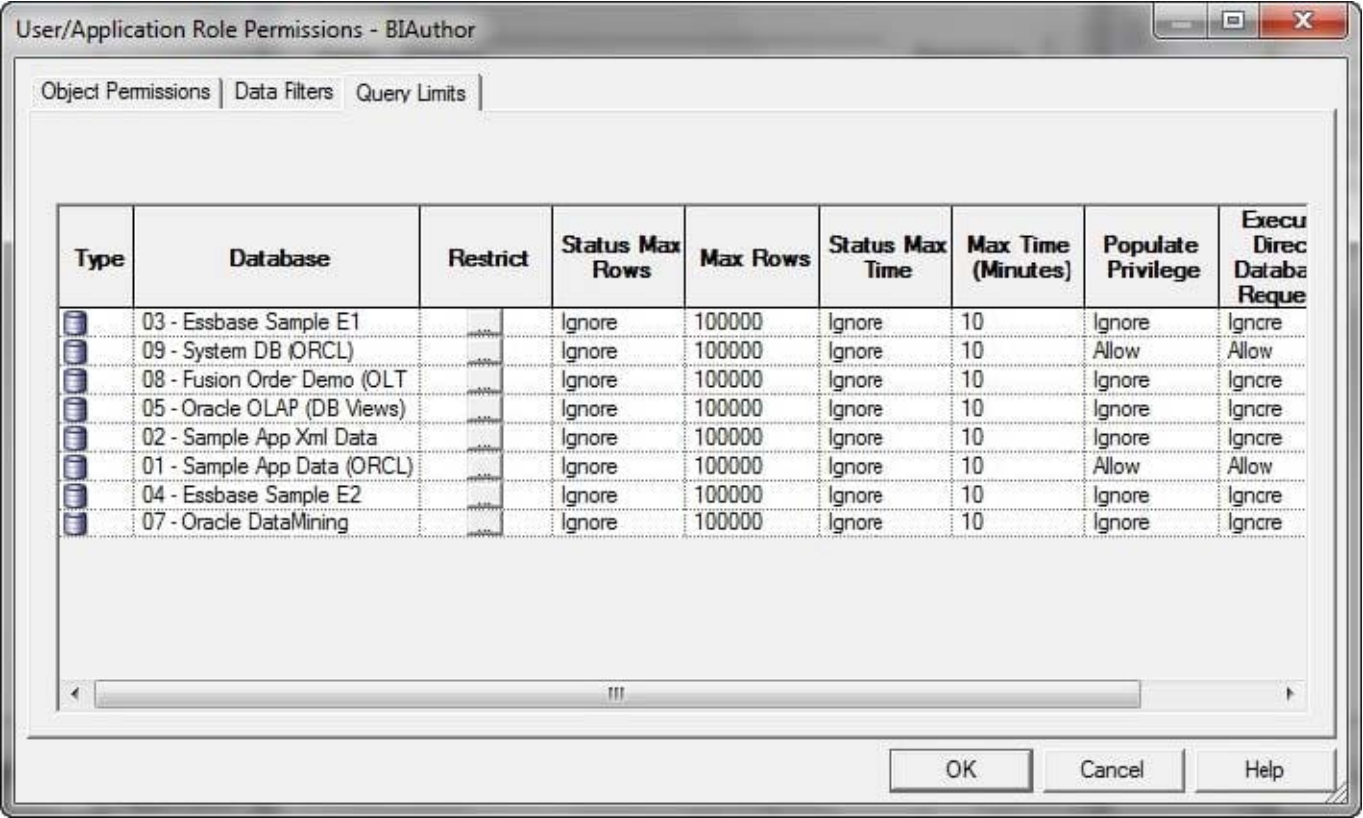

What are the two ways to use the administration tool?

A. It can be used to manage user password.

B. The administration tool uses a set of wizards that support the design of calculations, expressions, dimensions, and so on.

C. It can be used for versioning of the rpd.

D. Administrator can use repository and session variables in a repository to streamline administrative tasks and dynamically modify metadata content to adjust to a changing data environment.

Correct Answer: CD

Note: The Administration tool is used to manage OBIEE server and have some capabilities to automate some repetitive tasks and principally his embedded tools.

Oracle Business Intelligence Administration Tool is available only for Windows operating systems.

The Administration Tool is a Windows application that allows the BI Server administrator to create and edit repositories.

Repositories can be edited with the administration tool in either online or offline mode.

The Administration Tool also includes a session manager and a cache manager which are available in online mode. The Cache Manager displays what queries have been cached and how frequently they have been accessed. You can also

select and delete items

## **QUESTION 8**

A customer frequently queries multiple dimension tables without a measure. What needs to be defined in the presentation layer?

- A. Logical Key
- B. Implicit Fact Column
- C. Alias
- D. Logical Column Name
- E. Custom Display Name

Correct Answer: D

Explanation: You can define calculations in either of the following ways:?Before the aggregation, in the logical table source. For example:sum(col\_A \*( col\_B))?After the aggregation, in a logical column derived from two other logicalcolumns. For example:sum(col A) \* sum(col B)

# **QUESTION 9**

Permissions for Presentation layer objects and Business layer objects that restrict users is configured in which software component?

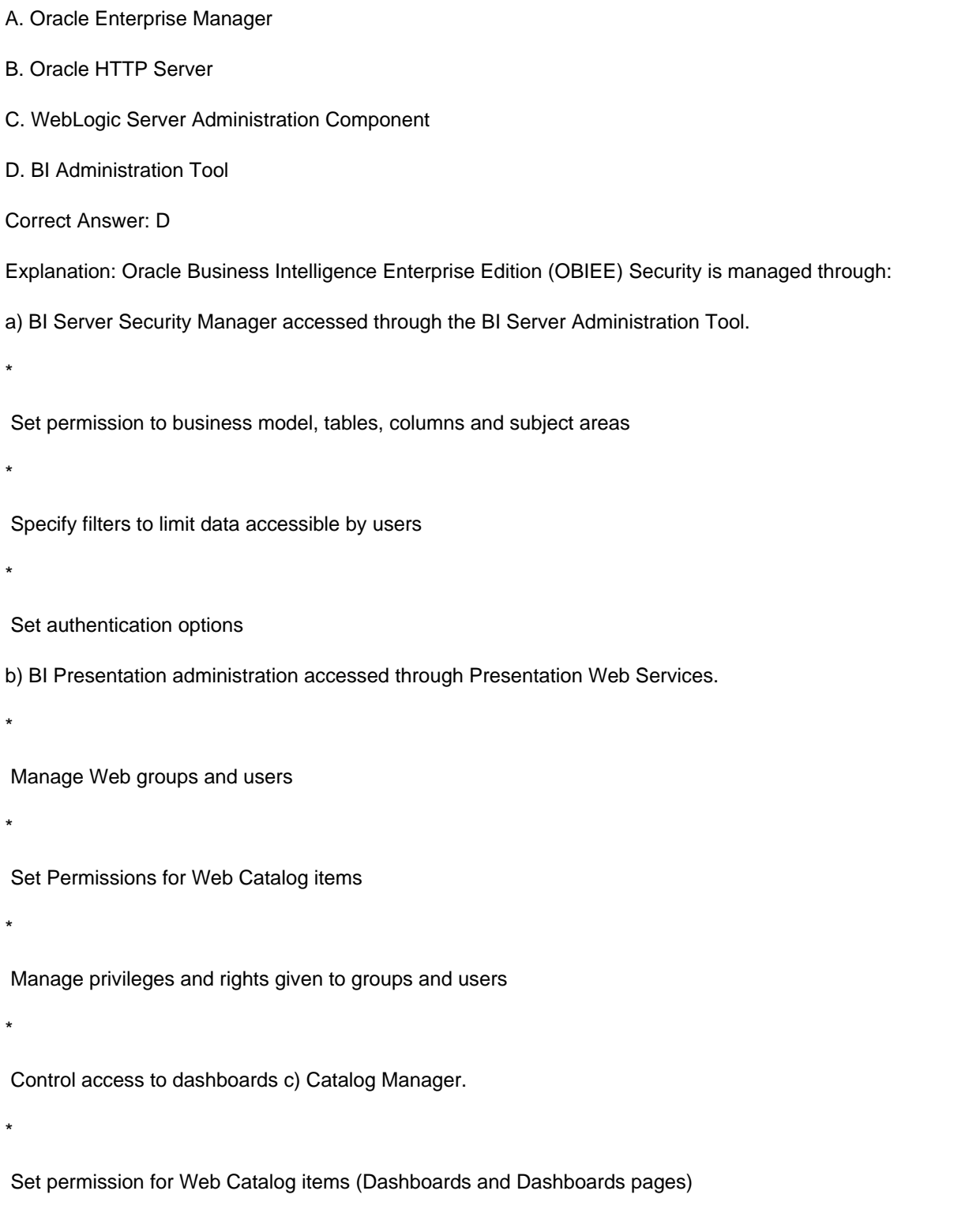

# **QUESTION 10**

Pre Deployment sign-off is a milestone for a OBIEE implementation and is based on successful completion of certain tasks. Which option is not one of them?

A. Test Environment

B. System Testing

- C. Performance Tuning
- D. Project initiation and resourcing
- E. Data Validation / Verification

Correct Answer: D

# **QUESTION 11**

The three metadata layers are an important concept of the BI Server. Which statement is incorrect?

A. The physical layer defines the objects and relationships that the Oracle BI Server needs to write native queries against each physical data source.

B. Separating the logical of the application from the physical model provides the ability to federate multiple physical sources to the same logical object.

C. The model and mapping layer define the business or logical model of the data. This layer determines the analytic behavior seen by users.

D. The presentation layer defines the relationship that is needed to create the DML.

Correct Answer: D

Explanation: The relationship is defined at the model and mapping layer.

Note:

At the highest level, an OBIEE Metadata Repository includes three layers of information:

1.

First, a Physical layer is defined. The metadata layer identifies the source data.

2.Second, a Business Model and Mapping layer is defined. This metadata layer organizes the physical layer into logical categories and records the appropriate metadata for access to the source data. 3.Finally, the Presentation layer is defined. This metadata layer exposes the business model entities for end-user access.

## **QUESTION 12**

Which option describes how OBIEE natively integrates with HFM?

- A. Through EPM Analytic Data Model (ADM) connectivity
- B. Direct relational database access
- C. Through Essbase connectivity
- D. OBIEE does not support HFM integration

Correct Answer: A

Explanation: BI EE uses the ADM driver to extract the data from HFM.

Note: HFM (Hyperion Financial Management)

Example:

I EE connects to HFM through JavaHost. So, the setup for configuring the connectivity is to basically make the EPM environment variables available for access to BI EE. Before making the changes, there are a couple of things to be aware of

1.

 Ensure that DCOM is enabled on the BI Server machine. This is needed for HFM client to work/connect properly with HFM Server.

2.

Ensure that HFM Client is installed.

The above assumes EPM 11.1.2.x version. If you are on Hyperion 9.3.3, then you need to have the ADM drivers installed manually. All of this is documented clearly. So, rather than re-iterating that i will just point to the link here. Ensure that you follow all the steps mentioned in the docs else you will have issues in the connectivity. Once all the prerequisite steps are done, we start off with the metadata import process.

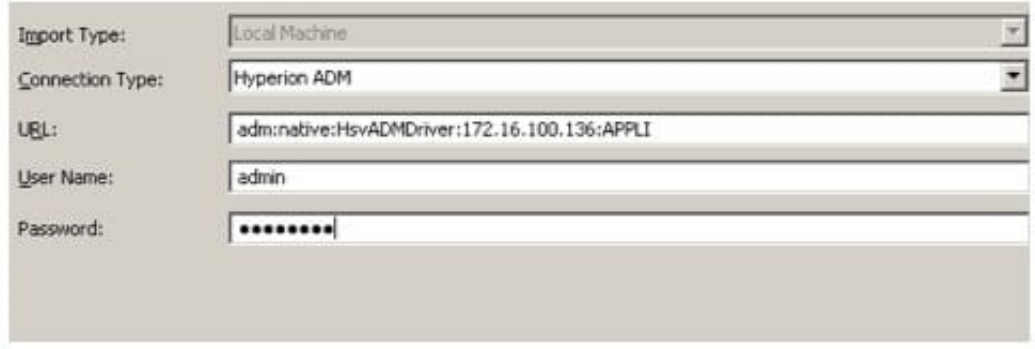